# آزمايش آشنايي با امواج مايكروويو

#### **مقدمه**

مطالعه پديدههاي اپتيكي در محدودهي فركانسهاي مايكروويو داراي اين امتياز است كه استفاده از طول موج سه سانتيمتري مايكروويو، ابعاد آزمايش را نسبت به آزمايشات نور مرئي بزرگتر مي كند و در نتيجه كار اندازه گيري راحت تر ميشود. اندازههايي كه در آزمايش هاي اپتيكي حدود ميكرومتر هستند به سانتيمتر تبديل ميشوند و پارامترهايي كه در آزمايش هاي اپتيك كلاسيك نامشخص هستند به خوبي ظاهر شده و قابل اندازهگيري ميگردند. در اين آزمايش به تحقيق كمي «انتشار»، «انعكاس» و «تداخل» امواج مايكروويو ميپردازيم.

# **آشنايي با وسايل**

.1 فرستنده مايكروويو

فرستنده مايكروويو با استفاده از ديود «گان» (gunn (امواجي همدوس با توان mW 15 توليد ميكند، كه قطبش آن خطي است و طول موجي حدود 3 سانتيمتر دارد (مقدار دقيق طول موج را بايستي در آزمايش به دست آوريد). دستگاهي كه مشاهده مي نماييد، شامل «ديود» (با فركانس تشديد كاواك GHz 10.5 (و يك «شيپور» براي سمت دادن به امواج خروجي است . امواج خروجي در امتداد مح ور ديود (عمودي) به صورت خطي قطبيده هستند و شيپور، امواج مايكروويو را طوري ارسال مي كند كه در امتداد محور شيپور متمركز باشد.

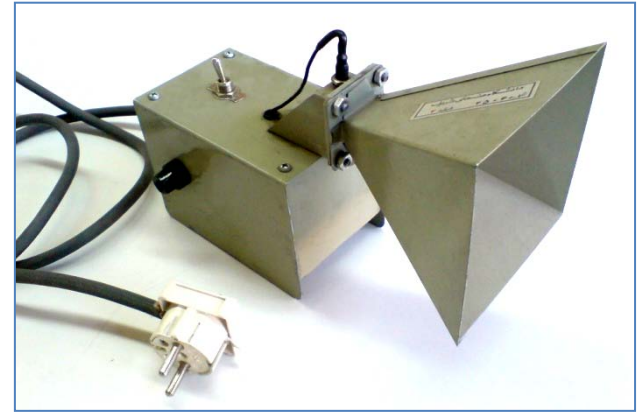

**شكل ،1 فرستنده مايكروويو**

### **.2** گيرنده مايكروويو

آمپرمتر موجود در گيرندهي مايكروويو امكان اندازهگيري امواج دريافتي را فراهم ميآورد كه براي سيگنالهاي كم دامنه تقريباً متناسب با شدت ميدان الكتريكي سيگنال مايكروويو دريافت شده است . شيپور گيرنده مايكروويو كه همانند شيپور فرستنده است، سيگنال مايكروويو را ج مع و آن را به ديودي واقع در كاواك تشديد 10.5  $10.5\rm~GHz$  (ديود گيرنده) منتقل مي كند. ديود فقط به مولفه هايي از سيگنال كه در راستاي محور ديود قطبيده شدهاند پاسخ مي $\epsilon$ هد و ولتاژ  $\rm{DC}$  به وجود مي $\rm{[eq]}$ ور كه با دامنه سيگنال مايكرويو متناسب است. گيرنده مجهز به تقويت كننده است كه به وسيله يك پيچ، قابل تنظيم است. ديود آشكارساز موجود در گيرنده يك المان غيرخطي (نسبت به شدت امواج دريافتي ) است. اين غيرخطي بودن در اكثر آزمايشات مشكلي به وجود نميآورد، اما در نظر گرفتن اين نكته حايز اهميت است كه درجات خوانده شده، مستقيماً به ميدان الكتريكي امواج دريافت شده مربوط نميشود و عموماً مقدار متوسطي را منعكس ميكند.

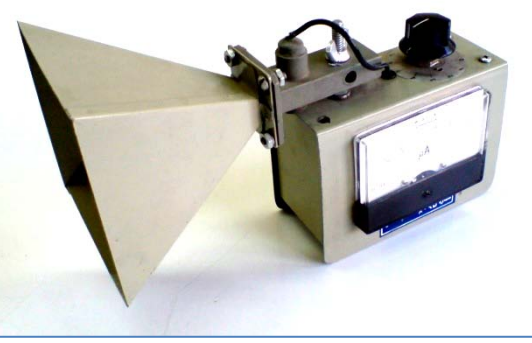

**شكل ،2 گيرنده مايكروويو**

.3 خطكش و نقاله

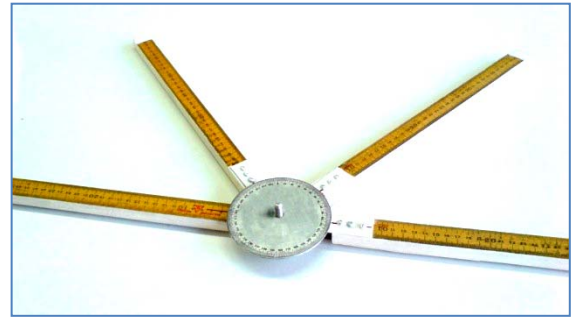

**شكل ،3 خط كش و نقاله**

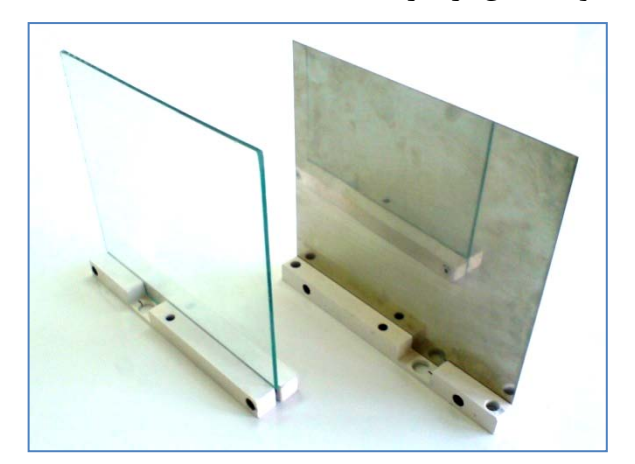

.4 صفحه شيشهاي و انعكاسگر فلزي

**شكل ،4 صفحه شيشهاي و انعكاسگر فلزي**

.5 صفحات فلزي

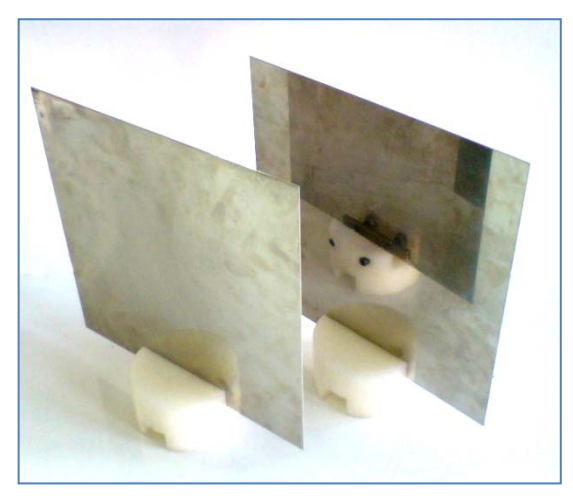

**شكل ،5 صفحات فلزي**

.6 قطبشگر

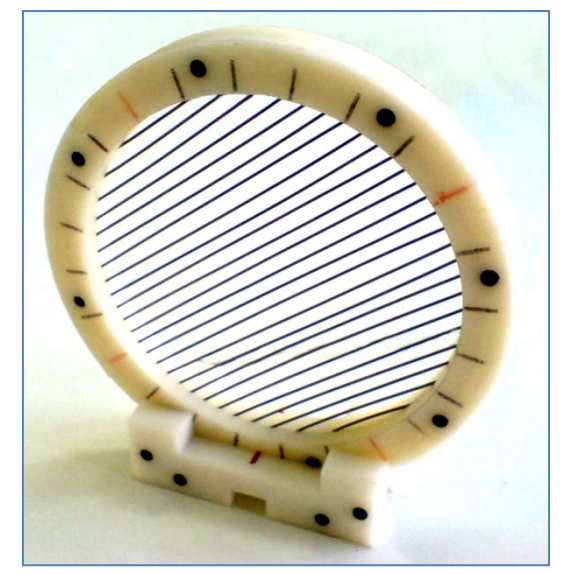

**شكل ،6 قطبش گر**

**نكات**

- .1 هر چند خروجي فرستنده در حد استانداردهاي لازم براي حفظ سلامتي است، با اين حال هنگامي كه فرستنده در حال كار است بهتر است از فاصلهي نزديك مستقيماً به شيپور مايكروويو نگاه نكنيد.
- .2 پيچ تنظيم گيرنده ي مايكروويو بايد در ابتداي هر آزمايش طوري تنظيم گردد كه عقربه ي نشاندهنده، حداكثر داده هاي ممكن را جاروب كند و در طول هر آزمايش ، در اين تنظيم نبايد تغييري ايجاد گردد**.**
- .3 پيچ تنظيمي كه رو ي گيرنده است و با شماره هاي 1 ، 2 ، 3 ..... مشخص شده، معناي خاصي ندارند، اما هر چه بيشتر شود، حساسيت گيرنده افزايش پيدا مي كند و بهتر است براي مراجعات احتمالي بعدي، عدد تنظيم شده يادداشت شود.
- .4 انعكاس از وسايل نزديك از جمله سطح ميز مي تواند در نتايج آزمايش ها تاثير بگذارد . براي كاهش اين انعكاسات ناخواسته، ميز آزمايش را از تمام وسايل اضافي، خصوصا وسايل فلزي به غير از آنچه براي آزمايش لازم است خالي كنيد.
- .5 تحت برخي شرايط مايكروويو مي تواند در كار ابزار پزشكي الكترونيكي اختلال ايجاد نمايد . اگر شما از دستگاه تنظيم ضربان قلب يا ديگر وسايل الكترونيكي پزشكي استفاده مي كنيد قبل از آزمايش، مطمئن شويد كه مايكروويو در فركانس GHz 10.5 در كار آن اختلال ايجاد نميكند.

**آزمايش ،1 انتشار** فرستنده و گيرنده را مطابق شكل (7) روي بلندترين خط كشهاي نقاله قرار دهيد.

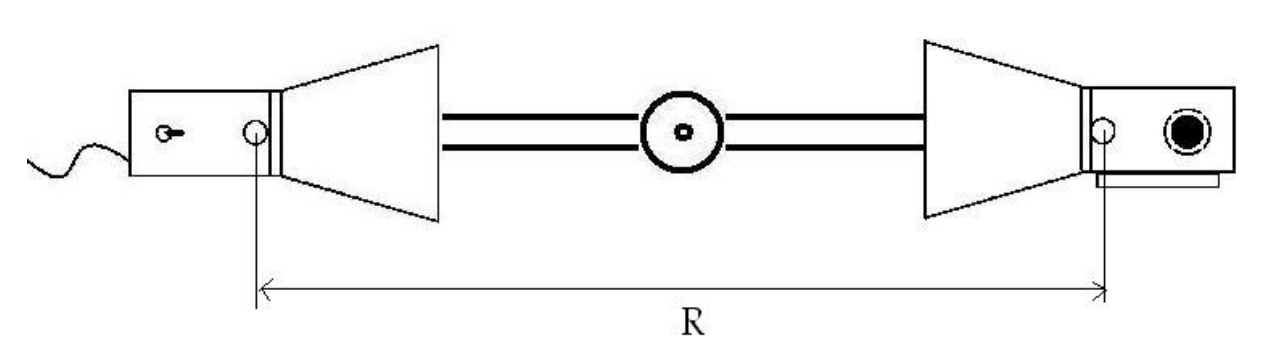

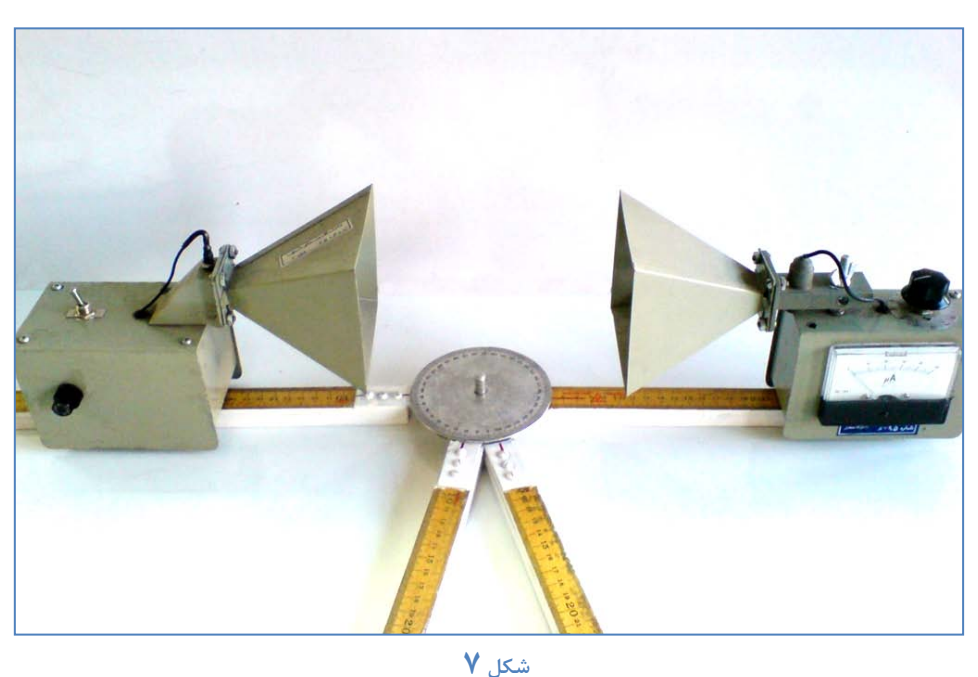

40

فرستنده را به برق وصل كرده و روشن كنيد . فاصله بين ديود چشمه فرستنده و ديود آشكارساز گيرنده R را روي cm 40 تنظيم كنيد (به نظر شما در اندازه گيري فواصل آيا مي توان نقطهي ديگري را غير از محل ديودها انتخاب كرد؟). پيچ تقويتكنندهي گيرنده را طوري تنظيم كنيد كه عقربه، ماكزيمم انحراف را نشان دهد. فاصله  ${\rm R}$  را مطابق مقادير جدول (١) تنظيم كنيد و براي هر مقدار  ${\rm R}$ ، درجه $\,$ اي را كه عقربه نشان ميدهد، يادداشت نماييد.

| $R$ (cm) | انحراف خوانده شده |
|----------|-------------------|
| ۴.       |                   |
| ۵۰       |                   |
| ۶.       |                   |
| ٧.       |                   |
| ٨٠       |                   |
| ٩.       |                   |
|          |                   |

جدول 1

اكنون مي خواهيم آزمايش قبل را با دقت بيشتري انجام دهيم . فاصله R را از 30 تا 50 سانتيمتر، به آهستگي تغيير دهيد. با افزايش تدريجي فاصله بين فرستنده و گيرنده به عقربه نگاه كنيد . به الگوي انحراف عقربه نسبت به تغيير مكان گيرنده توجه كنيد . R ها و انحرافهاي max و min را تعيين كنيد. توصيه مي شود در اين آزمايش فاصله را، ميليمتري تغيير دهيد. در صورت لزوم تعداد خانههاي جدول 2 را بيشتر كنيد.

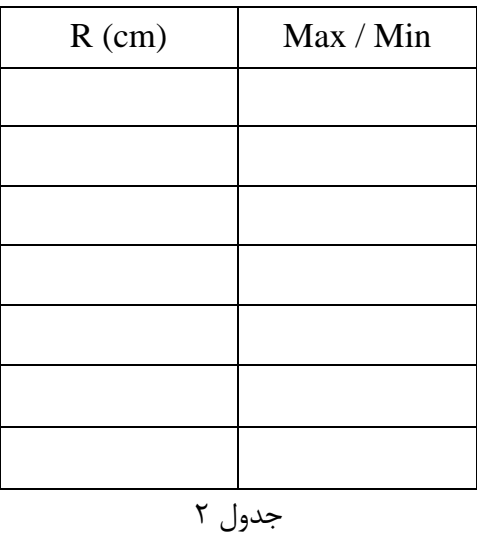

## **آزمايش،2 قطبش**

فرستنده و گيرنده را بر روي طويل ترين خط كشهاي نقاله در فاصله مناسب از هم قرار دهيد و قطبش گر را مطابق شكل(3) در مقابل گيرنده بگذاريد.

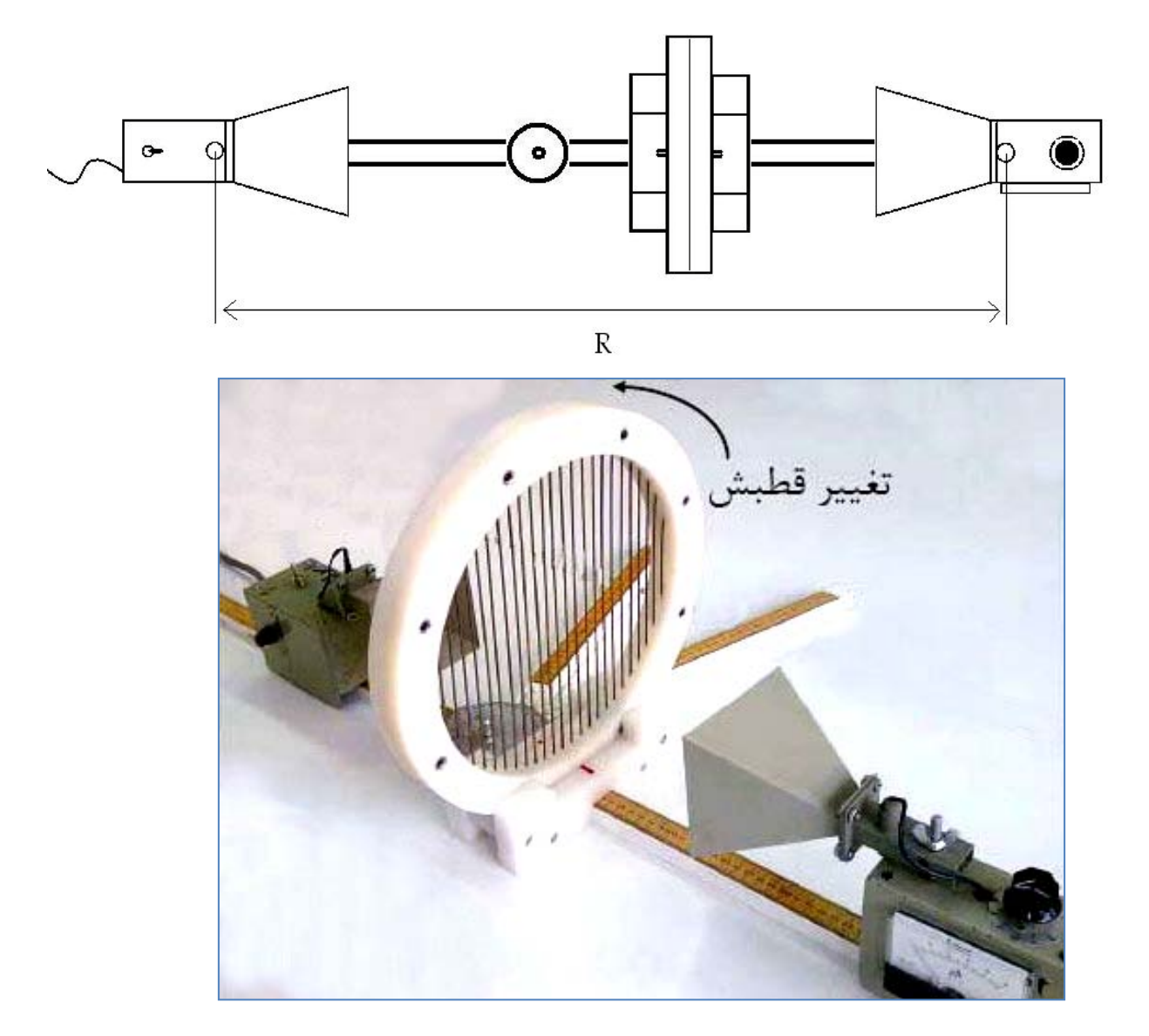

**شكل 8**

قطبشگر را در زواياي داده شده در جدول 3 قرار داده و مقدار انحراف عقربه را يادداشت كنيد. دقت كنيد كه زاويه صفر هنگامي است كه ميله هاي قطبش گر موازي با سطح ميز باشند و تقويت كننده ي گيرنده را طوري تنظيم كنيد كه در اين زاويه ماكزيمم انحراف را نشان دهد.

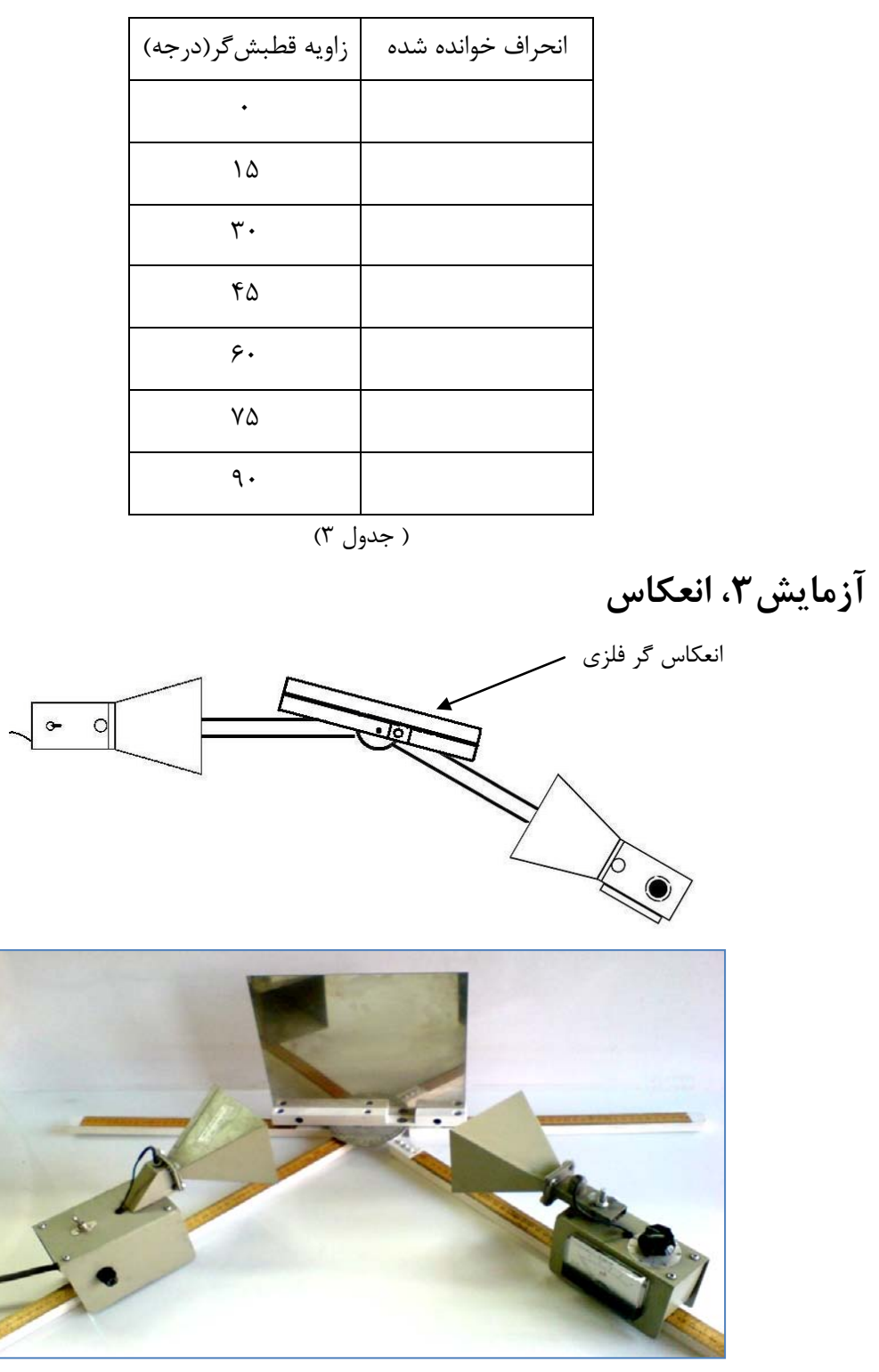

**شكل 9**

وسايل را مطابق شكل(9) قرار دهيد و فرستنده را روشن كنيد . مطابق شكل زاويه بين پرتوي ارسال شده از فرستنده (محور شيپور فرستنده) و خط عمود بر صفحه انعكاس گر، «زاويه تابش»، و زاويه بين محور شيپور گيرنده و خط عمود بر صفحه انعكاسگر، «زاويه انعكاس» ناميده ميشوند. زاويه انعكاس (زاويهاي كه در آن بيشترين مقدار انحراف در گيرنده وجود دارد ) مربوط به هر يك از زواياي تابش مشخص شده در جدول (4) را اندازه گيري و يادداشت كنيد.

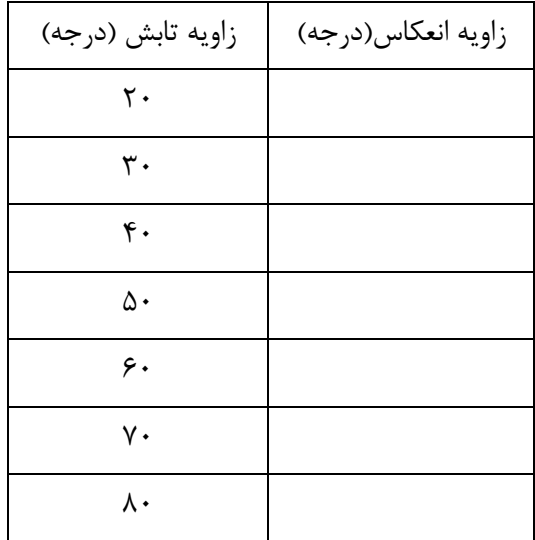

#### ( جدول 4)

توجه: در برخي زوايا، گيرنده نه تنها موج انعكاس يافته، بلكه موج مستقيم ارسال شده از فرستنده را نيز دريافت ميكند كه منجر به نتيجه نادرست مي گردد. زوايايي را كه اين گفته در مورد آن ها صدق مي كند، مشخص كنيد (چگونه؟) و اين زوايا را با علامت (\*) نشان دهيد.

دومين قسمت آزمايش انعكاس، بررسي كيفي تاثير بازتاب امواج از اشياء مجاور محل آزمايش است . بدين منظور مطابق شكل (10) وسايل را بچينيد و انعكاسگر فلزي را در كنار خط كش قرار دهيد.

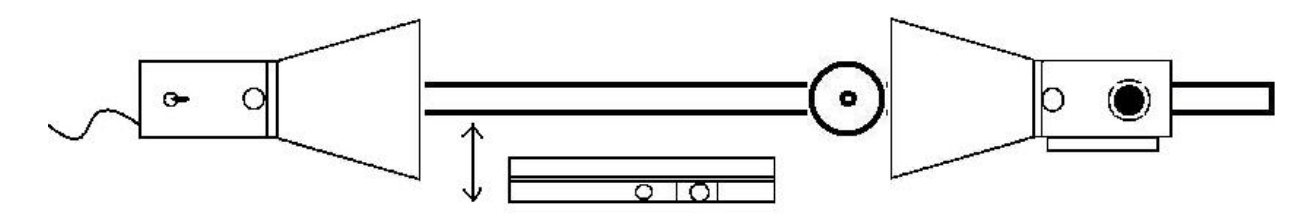

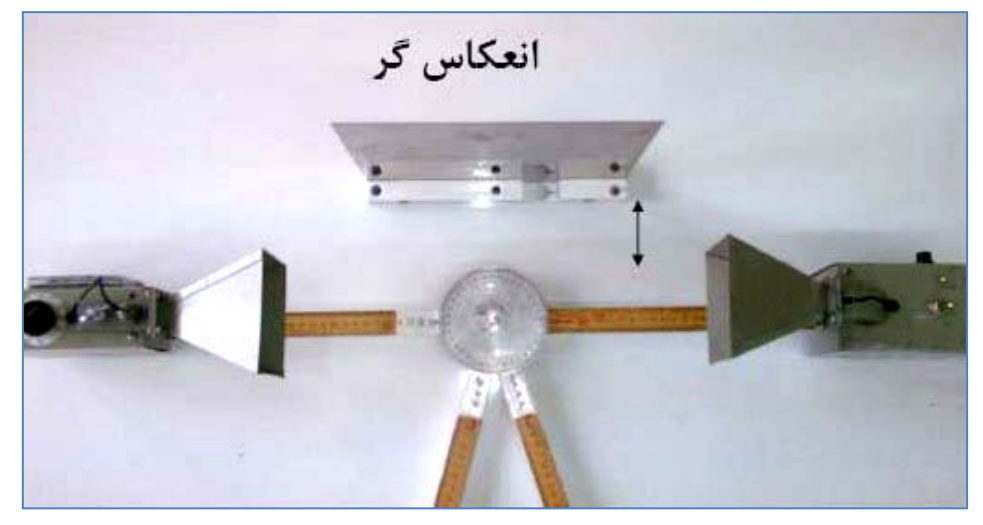

**شكل 10**

در حالي كه صفحه انعكاس گر موازي محور انتقال امواج است، فاصله ي آن٫را از خط كش تغيير دهيد و حركت عقربه آمپرمتر را مشاهده كنيد. آنچه مشاهده ميكنيد را براي بررسي كيفي، يادداشت كنيد.

## **آزمايش ،4 تداخل سنج**

در آخرين آزمايش، قصد داريم با روشي شبيه تداخل سنج مايكلسون، طول موج امواج توليد شده در فرستنده را تعيين كنيم. براي اين منظور وسايل را مطابق شكل (11) قرار ميدهيم. توجه به اين نكته اهميت اساسي دارد كه صفحات فلزي بايد بر هم عمود باشند و صفحه شيشه اي بايد با امتداد موج فرودي، زاويه 45 درجه بسازد.

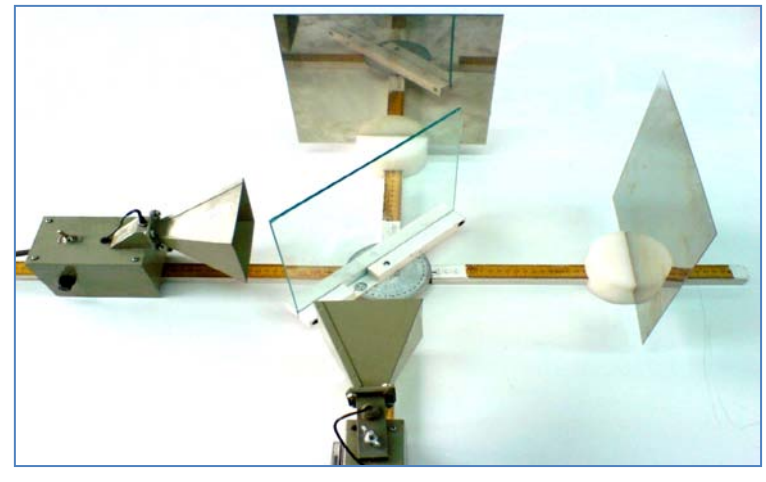

**شكل 11**

موج فرودي پس از برخورد با شيشه، به دو قسمت تفكيك مي شود كه قسمتي از آن به صفحه فلزي اول و قسمت ديگر به صفحه فلزي دوم برخورد كرده و منعكس شده و پس از برخورد مجدد به شيشه، در گيرنده طرح تداخلي ايجاد ميكنند. مسير اين دو پرتو در شكل (12) نشان داده شده است.

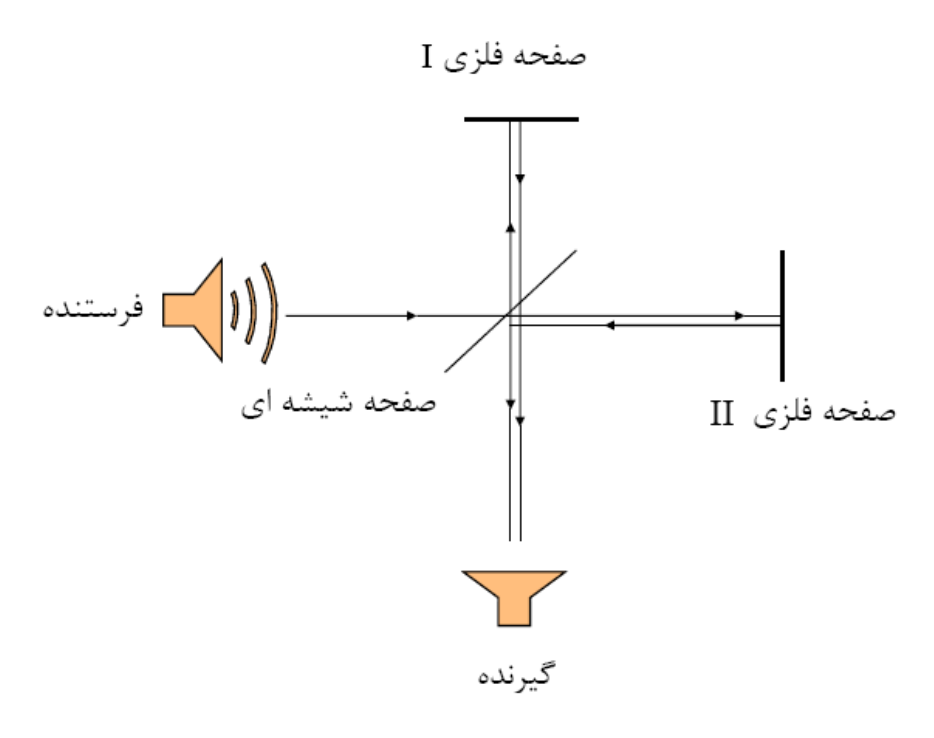

**شكل 12**

در صورتي كه تداخل سازنده باشد، گيرنده حداكثر انحراف عقربه را نشان ميدهد و وقتي تداخل ويرانگر باشد، كمترين ميزان انحراف را نشان مي دهد. با تغيير مكان يكي از صفحات فلزي، عقربه به حركت در مي آيد (آيا تغيير مكان فرستنده يا گيرنده، اطلاعات خاصي به ما مي دهد؟ چرا؟ ). اگر فاصلهاي را كه لازم است صفحه فلزي حركت داده شود تا از يك مينيمم به مينيمم ديگر (و يا از يك ماكزيمم به ماكزيمم ديگر) برسيم، *x*∆  $\overline{2}$  بناميم، داريم بنابراين با اندازه گيري  $\Delta x$  ميتوان طول موج را تعيين كرد. اين آزمايش را چند  $\Delta x = \frac{\lambda}{2}$ بار انجام دهيد تا بتوانيد مقدار دقيقتري از طريق متوسط گيري به دست آوريد.

### **خواستههاي آزمايش**

- .1 اندازه ميدان الكتريكي موج الكترومغناطيسي كروي با عكس فاصله از چشمه موج متناسب است و براي موج تخت ثابت است . با استفاده از نتايج آزمايش اول، تعيين كنيد كه موج توليد شده در فرستنده از كدام نوع است و سپس بررسي كنيد كه آيا مقادير خوانده شده از آمپرمتر، متناسب با ميدان الكتريكي است يا مجذور آن.
- .2 نتايج به دست آمده از اندازهگيري مينيمم ها و ماكزيمم ها در آزمايش اول را ابتدا به صورت كيفي تحليل كنيد و دليل مشاهده چنين نتايجي را بيان كنيد . سپس مقدار متوسط طول موج را از داده ها به دست آوريد.
	- 2 .3 نتايج به دست آمده از آزمايش قطبش را با رابطه <sup>θ</sup> cos *I* = *I*) رابطهي مالوس) مقايسه كنيد. <sup>0</sup>
- .4 چه رابطه اي بين زاويه تابش و انعكاس وجود دارد؟ آيا اين رابطه براي تمام زواياي تابش برقرار است؟
- .5 آزمايش انعكاس در حالت ايده آل مي تواند به وسيله يك موج تخت كامل، صورت گيرد. تخت نبودن امواج گسيل شده از فرستنده چه تاثيري در رابطه تابش و بازتابش دارد؟
	- .6 با توجه به قسمت دوم آزمايش انعكاس، آيا تاثير انعكاس از اشيا فلزي مجاور قابل صرفنظر است؟
- .7 طول موج مايكروويو فرستنده را با استفاده از آزمايش تداخل سنج بيابيد و با نتيجه ي به دست آمده از خواسته دوم مقايسه كنيد.

### **سوالات آزاد براي دانشجو**

الف-چند نمونه از كاربردهاي امواج مايكروويو در زندگيتان را نام ببريد. (نكته : فقط كاربردهايي كه در زندگي شخصِ شماست را نام ببريد و براي اين كار 5 دقيقه فرصت داريد.) ب-فكر مي كنيد كه در زاويه اي كه قطبشگر مايكروويو اجازه عبور موج را از خود نمي دهد ، نور فرودي را جذب مي كند و يا آن را باز مي تاباند؟ مي توانيد حدس خود را در عمل در آزمايشگاه تست كنيد.